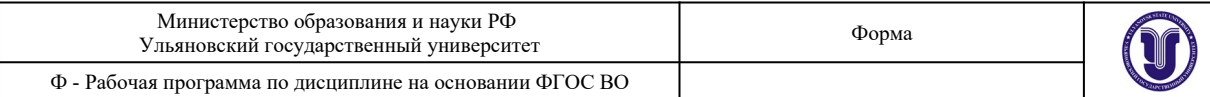

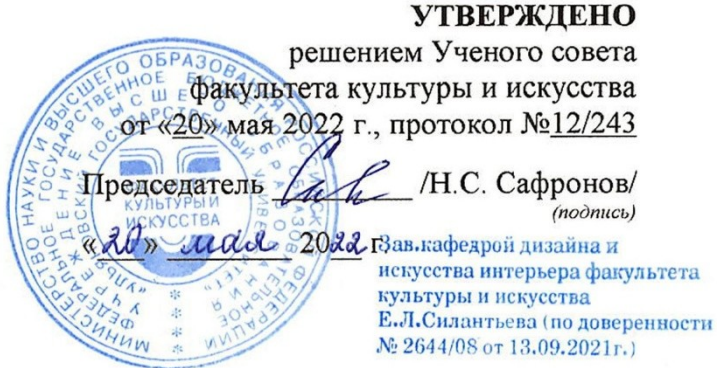

### **РАБОЧАЯ ПРОГРАММА ДИСЦИПЛИНЫ**

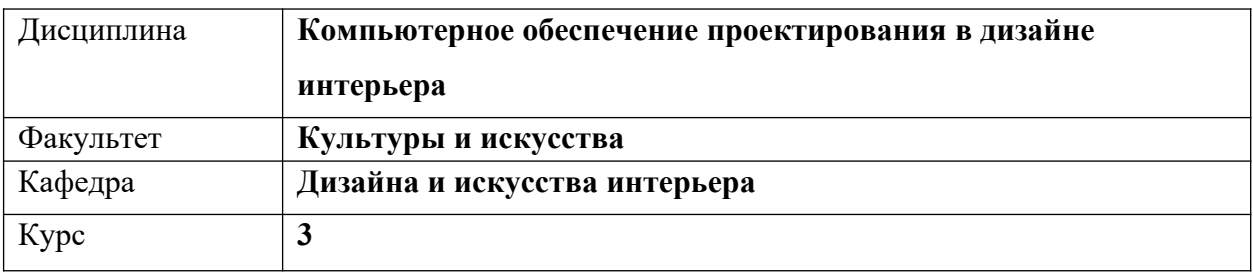

Направление (специальность) **54.03.01 «Дизайн»**

 *код направления (специальности), полное наименование*

Направленность (профиль/специализация) **профиль «Дизайн интерьера»**   *полное наименование*

Форма обучения **очно-заочная**

*очная, заочная, очно-заочная (указать только те, которые реализуются)*

Дата введения в учебный процесс УлГУ: **«01» сентября 2022 г.**

Программа актуализирована на заседании кафедры: протокол № \_\_\_\_\_ от \_\_\_\_ 20\_\_\_\_\_ г. Программа актуализирована на заседании кафедры: протокол № \_\_\_\_\_ от \_\_\_\_ 20\_\_\_\_\_ г. Программа актуализирована на заседании кафедры: протокол № \_\_\_\_\_ от \_\_\_\_ 20\_\_\_\_\_ г.

Сведения о разработчиках:

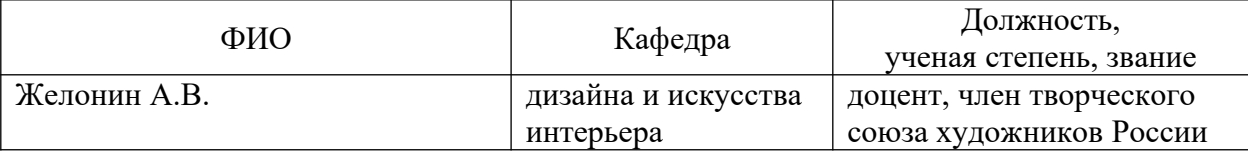

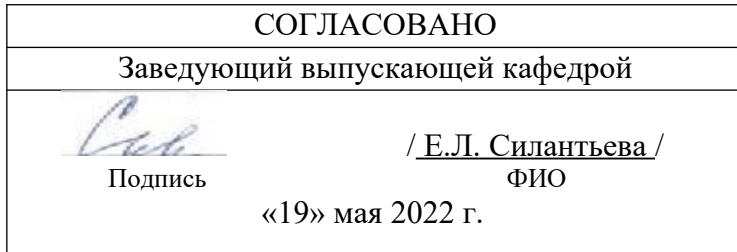

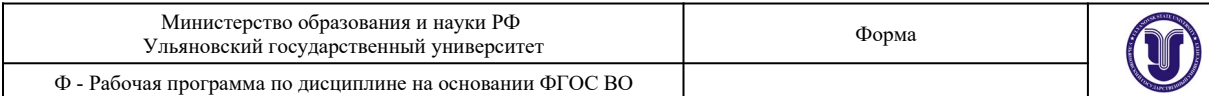

# **1. ЦЕЛИ И ЗАДАЧИ ОСВОЕНИЯ ДИСЦИПЛИНЫ:**

Целью дисциплины «Компьютерное обеспечение проектирования» является создание системы знаний об особенностях компьютерного обеспечения проектирования, формирование у студентов умений и навыков использования электронных технологий и приемов создания виртуальных моделей для различных объектов проектирования.

Задачами дисциплины являются изучение студентами теоретических знаний, изучение эффективных способов создания проектной графики для решения конкретных задач, формирование практических навыков, позволяющих реализовать алгоритмы компьютерной графики на персональных компьютерах и использовать их во всех сферах деятельности специалистов в области дизайна. Изучение дисциплины предполагает проведение практических, аудиторных занятий, а также индивидуальной самостоятельной работы учащихся

### **2. МЕСТО ДИСЦИПЛИНЫ В СТРУКТУРЕ ОПОП**

Дисциплина «Компьютерное обеспечение проектирования» (Б1.В.03) относится к обязательным дисциплинам вариативной части блока дисциплин. Дисциплина является составной частью профессиональной подготовки бакалавров. Данная дисциплина по содержанию, структуре, объему учебного материала учитывает область и виды профессиональной деятельности будущих бакалавров.

Знания, умения и компетенции осваиваемые в курсе данной дисциплины тесно связаны с дисциплинами ОПОП: Информатика, Производственная практика, Преддипломная практика, Компьютерная графика, Компьютерное моделирование, Рекламно-информационное обеспечение проектирования, Дизайн и рекламные технологии, Современные проблемы в архитектуре, Технико-экономические расчеты и сметы, Отделочные материалы.

«Компьютерное обеспечение проектирования», как одна из основных дисциплин учебного плана направления бакалавриата «Дизайн», профиля «Дизайн интерьера», проводится путем проведения практических занятий в течение всего срока обучения.

### **3. ПЕРЕЧЕНЬ ПЛАНИРУЕМЫХ РЕЗУЛЬТАТОВ ОСВОЕНИЯ ДИСЦИПЛИНЫ, СООТНЕСЕННЫХ С ПЛАНИРУЕМЫМИ РЕЗУЛЬТАТАМИ ОСВОЕНИЯ ОБЩЕЙ ПРОФЕССИОНАЛЬНОЙ ОБРАЗОВАТЕЛЬНОЙ ПРОГРАММЫ**

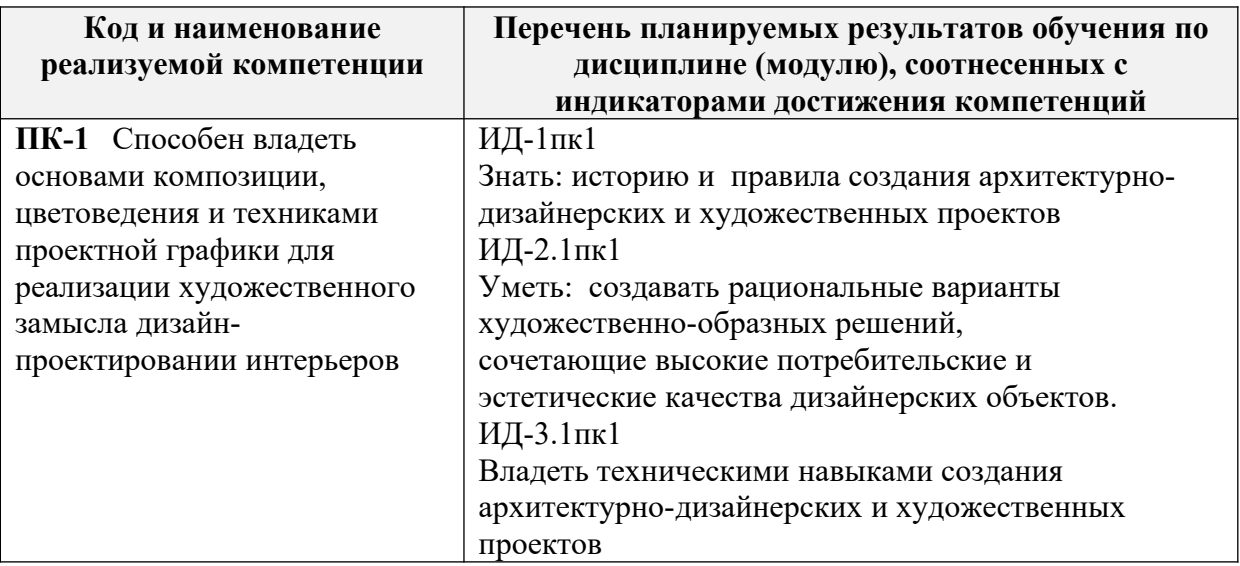

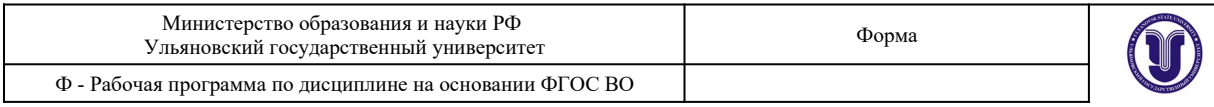

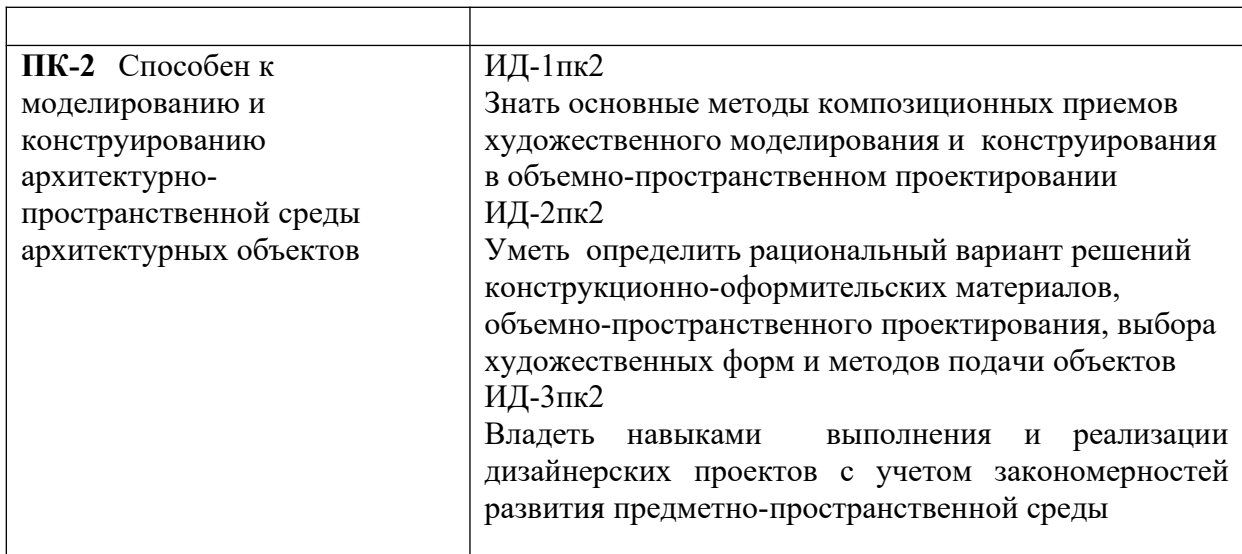

# **4. ОБЩАЯ ТРУДОЕМКОСТЬ ДИСЦИПЛИНЫ**

### **4.1. Объем дисциплины в зачетных единицах (всего) 4 ЗЕТ**

## **4.2. по видам учебной работы (в часах)**

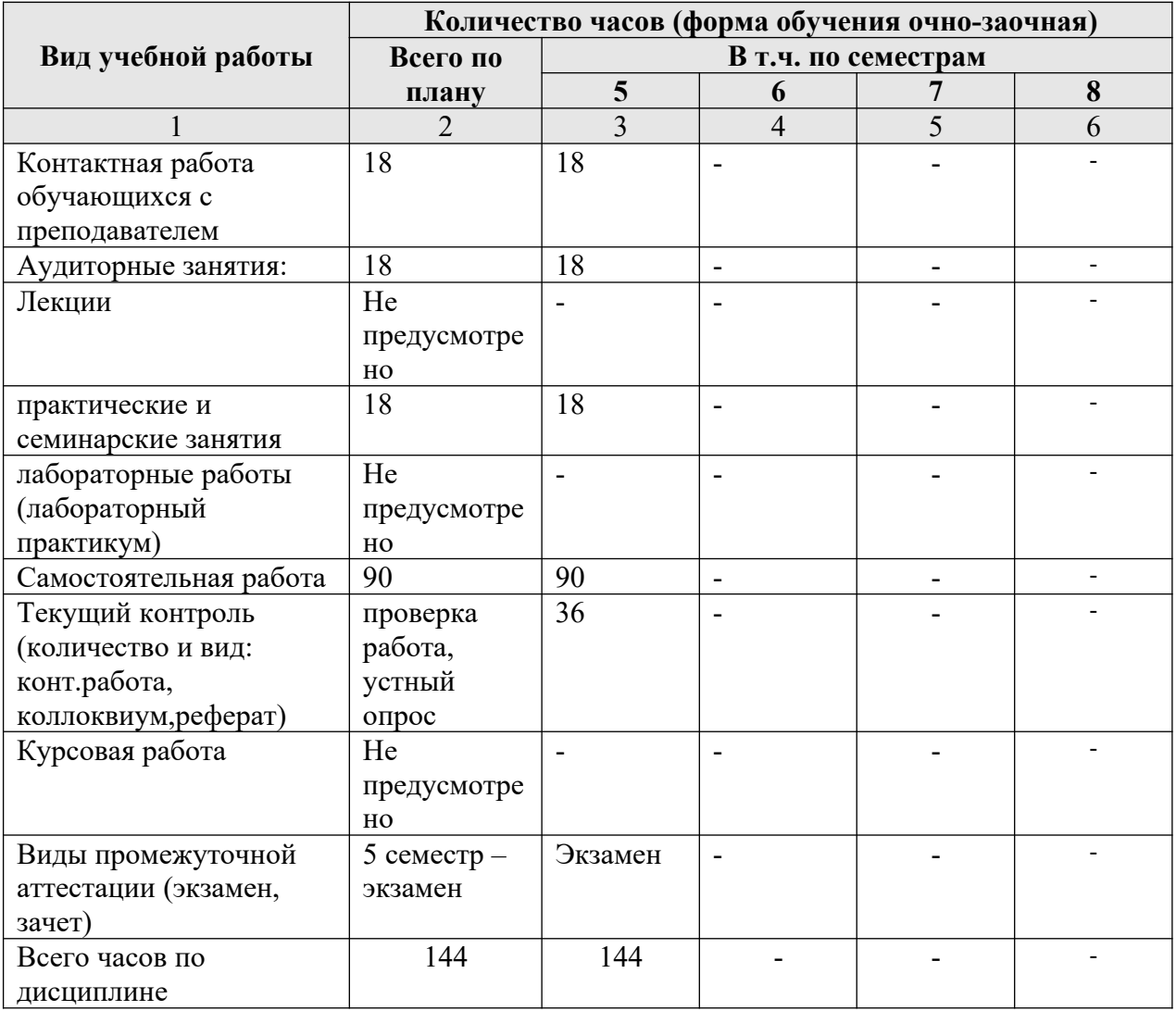

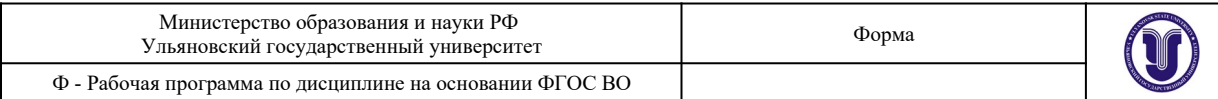

### **4.3. Содержание дисциплины. Распределение часов по темам и видам учебной работы:**

Форма обучения очно-заочная

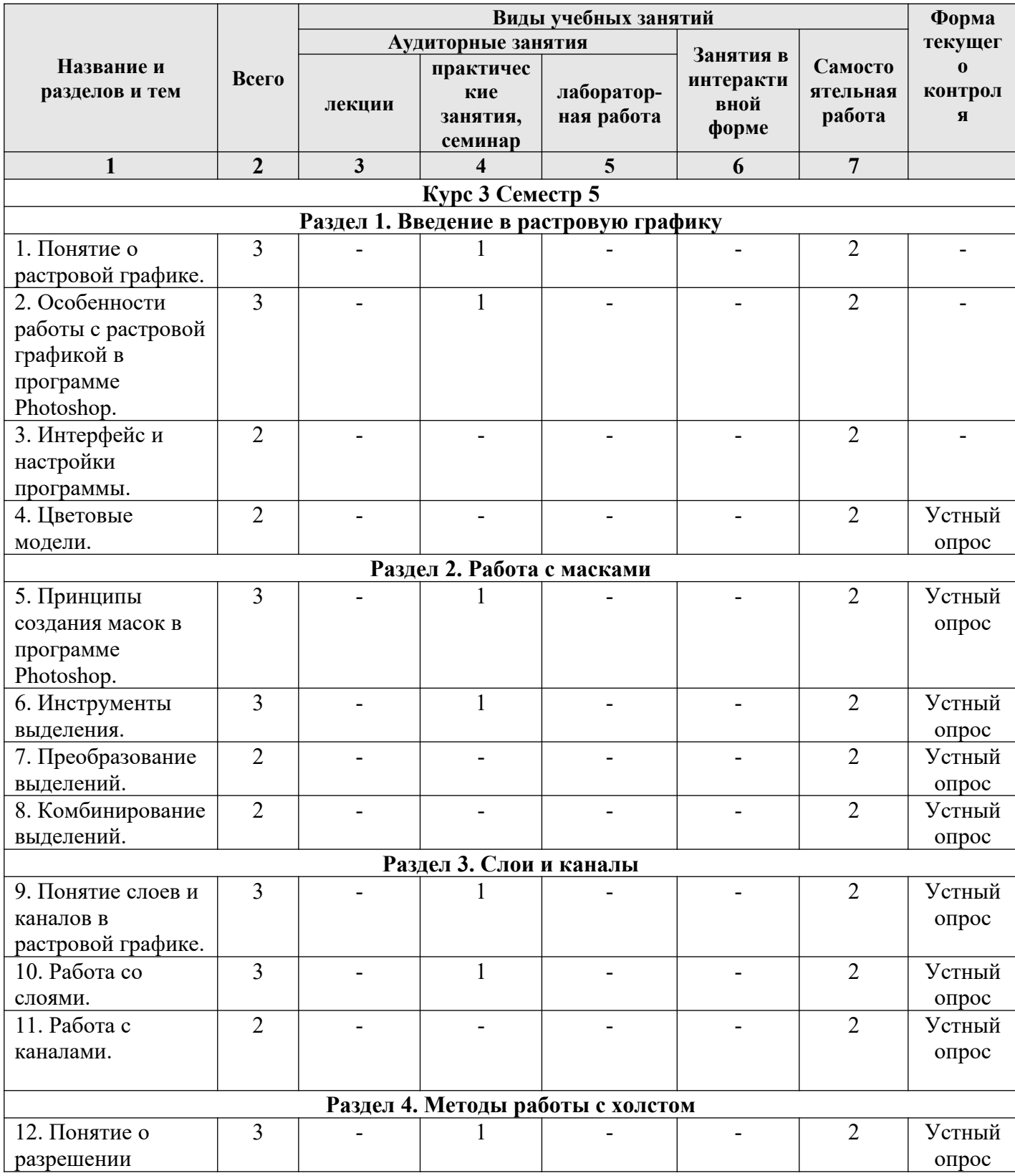

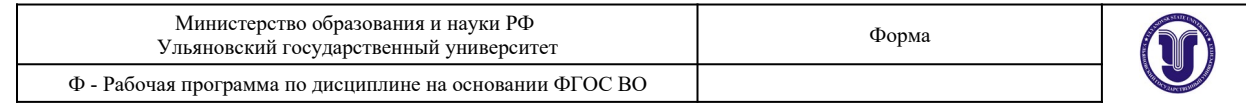

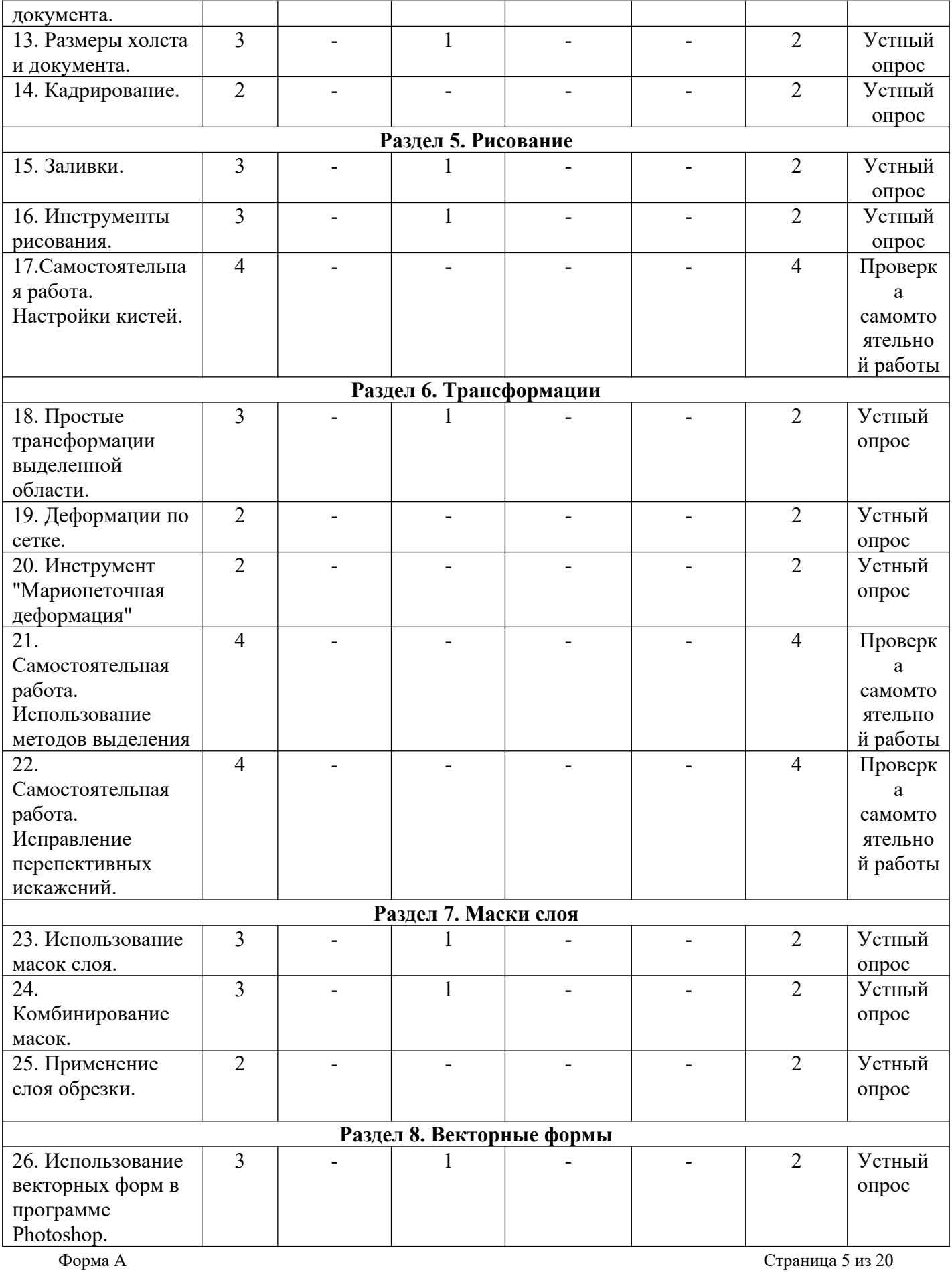

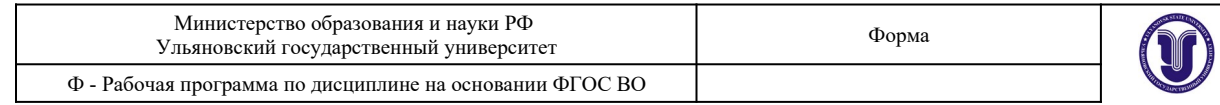

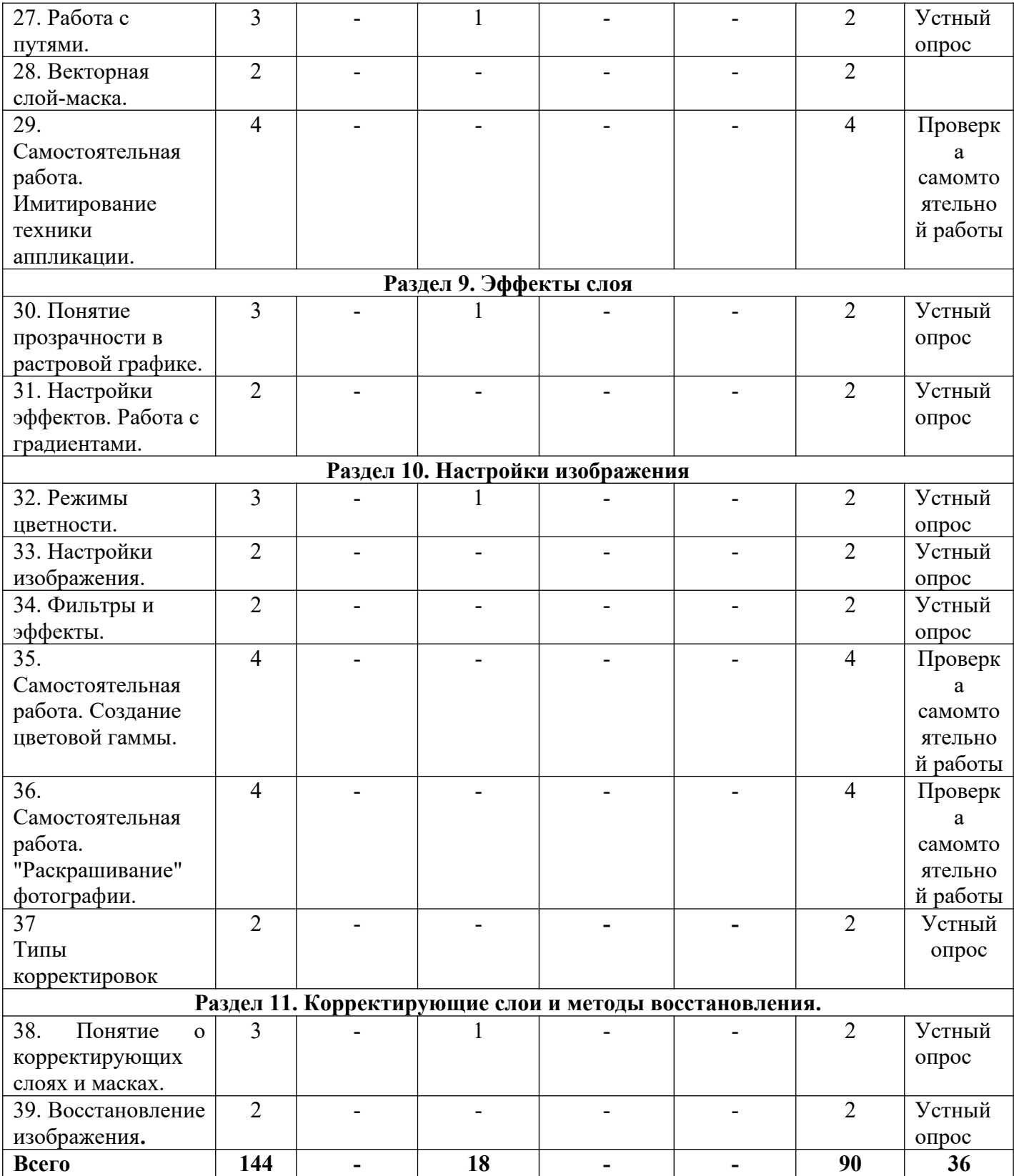

## **4.СОДЕРЖАНИЕ КУРСА**

### **Раздел 1. Введение в растровую графику Тема 1. Понятие о растровой графике**

Особенности растровой графики. Разрешающая способность устройств. Возможности представления информации с помощью растровой графики.

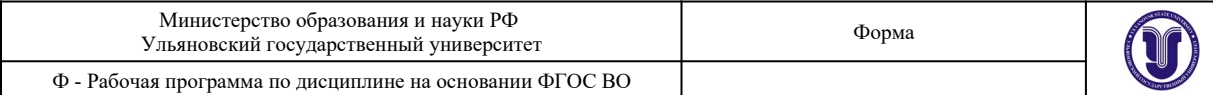

### **Тема 2. Особенности работы с растровой графикой в программе Photoshop.**

Принципы работы с растровой графикой, используемые в приложении Photoshop. Базовые и специальные возможности. «Фирменные» понятия и методы.

### **Тема 3. Интерфейс и настройки программы.**

Типы рабочих пространств. Структура основного меню. Панели и инструменты.

### **Тема 4. Цветовые модели.**

Модели представления цвета в компьютерной графике. Базовые модели программы. Особенности и область применения.

### **Раздел 2. Работа с масками.**

### **Тема 5. Принципы создания масок в программе Photoshop.**

Методы выделения массивов пикселей для последующей обработки. Базовые и специальные техники.

#### **Тема 6. Инструменты выделения.**

Группы инструментов для выделения. Настройки и принципы работы. Выделение по цвету.

### **Тема 7. Преобразование выделений.**

Методы изменения конфигурации масок без воздействия на содержащихся в них пиксели изображения.

#### **Тема 8. Комбинирование выделений.**

Объединение, вычитание, пересечение областей выделения. Исправление контуров масок с помощью другого инструмента выделения.

### **Раздел 3. Слои и каналы.**

### **Тема 9. Понятие слоев и каналов в растровой графике.**

Концепция слоев в растровой графике. Особенности слоев в программе Photoshop.

### **Тема 10. Работа со слоями.**

Создание, дублирование, удаление слоя. Границы слоя, блокировка. Перекрытия и режимы наложения.

### **Тема 11. Работа с каналами.**

Понятие цветовых каналов в растровой графике. Создание и редактирование каналов. Панель каналов.

### **Раздел 4. Методы работы с холстом.**

### **Тема 12. Понятие о разрешении документа.**

Расчет и сопоставление разрешения изображения для различных устройств. Преобразование размерных единиц. Диагональ и соотношение сторон.

### **Тема 13. Размеры холста и документа.**

Настройка и редактирование размеров. Обрезка и расширение. Методы интерполяции.

### **Тема 14. Кадрирование.**

Обрезка изображения с помощью инструмента «Кадрирование». Особенности и настройки.

### **Раздел 5. Рисование.**

### **Тема 15. Заливки.**

Использование методов и инструментов для заливки слоя однородным цветом, градиентом, узором.

### **Тема 16. Инструменты рисования.**

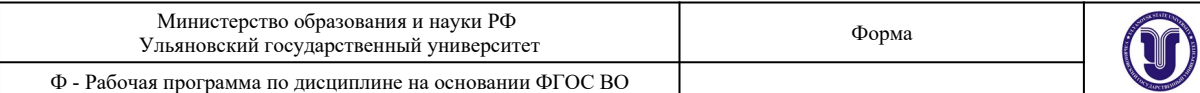

Группы инструментов и их настройки, предназначенные для ручного рисования. **Тема 17. Настройки кистей.** 

Общие и специальные настройки инструментов на основе кистей. Основные методы рисования в растровой графике.

### **Раздел 6. Трансформации.**

### **Тема 18. Простые трансформации выделенной области.**

Преобразования пикселей изображения: сдвиг, поворот, изменение размера. Отражение и искажение.

### **Тема 19. Деформации по сетке.**

Искажение выделенной области пикселей изображения с помощью функции «Искажение по сетке».

### **Тема 20. Инструмент "Марионеточная деформация".**

Искажение выделенной области пикселей изображения с помощью функции «Марионеточная деформация».

### **Тема 21. Использование методов выделения.**

С помощью изученных ранее методов и инструментов выделения создать маску на заданном изображении.

### **Тема 22. Исправление перспективных искажений.**

Исправить искажения перспективы на заданном изображении с помощью инструмента «Кадрирование».

### **Раздел 7. Маски слоя.**

### **Тема 23. Использование масок слоя.**

Понятие маски слоя. Методы создания, настройка. Типичные случаи применения.

### **Тема 24. Комбинирование масок.**

Объединение, вычитание, пересечение областей выделения и масок слоя. Исправление и дополнение контуров масок с помощью инструментов выделения.

### **Тема 25. Применение слоя обрезки.**

Понятие о слое обрезки. Последовательность и порядок слоев обрезки. Область применения.

### **Раздел 8. Векторные формы.**

### **Тема 26. Использование векторных форм в программе Photoshop.**

Особенности применения векторных форм в качестве вспомогательных элементов в растровой графике.

### **Тема 27. Работа с путями.**

Понятие о векторных путях в программе Photoshop. Примеры использования.

### **Тема 28. Векторная слой-маска.**

Применение векторных форм в качестве масок слоя. Настройки и область применения.

### **Тема 29. Имитирование техники аппликации.**

С помощью изученных ранее методов работы с векторными формами создать растровое изображение композиции на заданную тему.

### **Раздел 9. Эффекты слоя.**

### **Тема 30. Понятие прозрачности в растровой графике.**

Понятие эффектов слоя. Типы прозрачности слоя. Вычисление итоговой прозрачности.

### **Тема 31. Настройки эффектов. Работа с градиентами.**

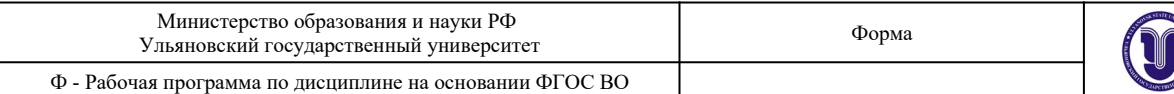

Популярные эффекты и область их применения. Настройки эффектов. Режимы наложения.

### **Тема 32. Режимы цветности..**

Понятие цветового градиента в растровой графике. Редактор градиента. Типы и настройки угла градиента.

### **Тема 33. Настройки изображения**

Режимы цветности изображения. Количество бит информации на цвет пикселя.

### **Тема 34. Фильтры и эффекты.**

Методы редактирования характеристик цвета в растровой графике. Понятие цветности, яркости, контрасте изображения.

### **Тема 35. Самостоятельная работа. Создание цветовой гаммы.**

Понятие о фильтрах преобразования массивов пикселей в растровой графике. Галерея фильтров.

### **Тема 36. Самостоятельная работа. "Раскрашивание" фотографии**

С помощью изученных ранее цветовых моделей создать простые композиции в различных цветовых гаммах.

### **Тема 37. Типы корректировок.**

Отличие и сопоставление корректирующих слоев и корректировок всего изображения.

### **Раздел 11. Корректирующие слои и методы восстановления.**

### **Тема 38. Понятие о корректирующих слоях и масках.**

Создание корректирующих слоев в программе Photoshop. Типовые случаи применения. Отличие и сопоставление корректирующих слоев и корректировок всего изображения. Применение корректирующих слоев на основе масок слоя. Создание и комбинирование масок для корректирующих слоев.

### **Тема 39.** В**осстановление изображения.**

Методы исправления и восстановления поврежденных цифровых изображений. Методы устранения цветовой и тоновой неравномерности пикселей в растровой графике.

Методы исправления погрешностей освещения в цифровой фотографии. Удаление нежелательных теней, создание бликов. Общепринятые и специальные форматы файлов изображений, применяемых в растровой графике.

### **5.ТЕМЫ ПРАКТИЧЕСКИХ И СЕМИНАРСКИХ ЗАНЯТИЙ**

### **Раздел 1. Введение в растровую графику**

### **Тема 1. Понятие о растровой графике**

(Форма проведения - практические занятия).

### **Вопросы к теме**

- **1.** Основные типы графики.
- **2.** Методы создания изображений.
- **3.** Разрешающая способность.

### **Тема 2. Особенности работы с растровой графикой в программе Photoshop.**

### (Форма проведения - практические занятия).

### **Вопросы к теме**

- **1.** Технологические нормы построения растровой графики.
- **2.** Интерпретация норм в программе Photoshop.
- **3.** Уникальные возможности программы.

### **Тема 3. Интерфейс и настройки программы.**

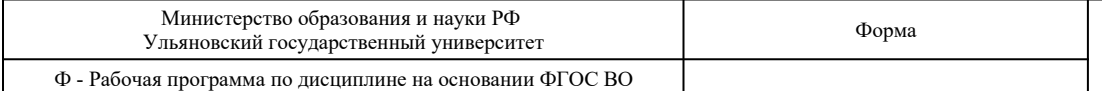

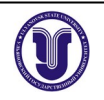

### (Форма проведения - практические занятия).

### **Вопросы к теме**

- **1.** «Горячие» клавиши.
- **2.** Панель слоев.
- **3.** Панель инструментов.

### **Тема 4. Цветовые модели.**

(Форма проведения - практические занятия).

### **Вопросы к теме**

- **1.** Цветовые модели RGB и CMYK.
- **2.** Цветовая модель HSB.
- **3.** Цветовая модель LAB.

### **Раздел 2. Работа с масками.**

### **Тема 5. Принципы создания масок в программе Photoshop.**

(Форма проведения - практические занятия).

### **Вопросы к теме**

- **1.** Режимы работы с масками.
- **2.** Преобразование содержимого слоя в маску.
- **3.** Особенности работы с масками в программе.

### **Тема 6. Инструменты выделения.**

(Форма проведения - практические занятия).

### **Вопросы к теме**

- **1.** Инструмент «Волшебная палочка».
- **2.** Инструмент «Магнитное лассо».
- **3.** Фильтр «Цветовой диапазон».

### **Тема 7. Преобразование выделений.**

(Форма проведения - практические занятия).

### **Вопросы к теме**

- **1.** Трансформация области выделения.
- **2.** Растушевка краев.
- **3.** Увеличение, сжатие маски.

### **Тема 8. Комбинирование выделений.**

(Форма проведения - практические занятия).

### **Вопросы к теме**

- **1.** Режим быстрой маски.
- **2.** Комбинирование областей одного инструмента.
- **3.** Совместная работа нескольких инструментов.

### **Раздел 3. Слои и каналы.**

### **Тема 9. Понятие слоев и каналов в растровой графике.**

(Форма проведения - практические занятия).

### **Вопросы к теме**

- **1.** Настройка панели слоев.
- **2.** Последовательность и порядок слоев.
- **3.** Группы и наборы слоев.

### **Тема 10. Работа со слоями.**

(Форма проведения - практические занятия).

### **Вопросы к теме**

- **1.** Методы создания дубликата слоя.
- **2.** Слияние слоев.

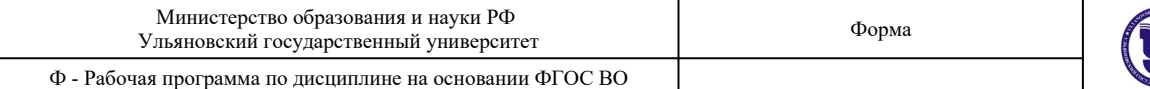

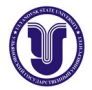

### **3.** Вставка содержимого и вырезка.

### **Тема 11. Работа с каналами.**

(Форма проведения - практические занятия). **Вопросы к теме**

- **1.** Каналы цветовой модели RGB.
- **2.** Каналы цветовой модели CMYK.
- **3.** Каналы цветовой модели LAB.

### **Раздел 4. Методы работы с холстом.**

### **Тема 12. Понятие о разрешении документа.**

(Форма проведения - практические занятия).

### **Вопросы к теме**

- **1.** Основные разрешения для электронной графики.
- **2.** Основные разрешения для печатной графики.
- **3.** Расчет оптимального разрешения.

### **Тема 13. Размеры холста и документа.**

(Форма проведения - практические занятия).

### **Вопросы к теме**

- **1.** Относительное изменение размера холста.
- **2.** Оптимальный метод интерполяции.
- **3.** Кратное изменение размера изображения.

### **Тема 14. Кадрирование.**

(Форма проведения - практические занятия).

### **Вопросы к теме**

- **1.** Обрезка многослойного изображения.
- **2.** Разрешение результата обрезки.
- **3.** Обрезка с поворотом.

### **Раздел 5. Рисование.**

### **Тема 15. Заливки.**

(Форма проведения - практические занятия).

### **Вопросы к теме**

- **1.** Заливка цветом.
- **2.** Заливка градиентом.
- **3.** Заливка узором.

### **Тема 16. Инструменты рисования.**

(Форма проведения - практические занятия).

### **Вопросы к теме**

- **1.** Инструмент «Кисть».
- **2.** Инструмент «Ластик».
- **3.** Инструмент «Карандаш».

### **Тема 17. Настройки кистей.**

(Форма проведения - практические занятия).

### **Вопросы к теме**

- **1.** Настройка размера и мягкости.
- **2.** Настройка формы.
- **3.** Настройка динамики кисти.

### **Курс 3 Семестр 6 Раздел 6. Трансформации.**

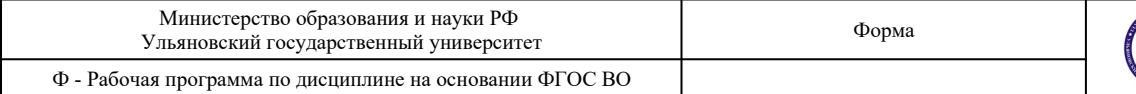

### **Тема 18. Простые трансформации выделенной области.**

(Форма проведения - практические занятия). **Вопросы к теме**

- **1.** Изменение положения и масштаба.
- **2.** Изменения центра и угла вращения.
- **3.** Применение перспективной деформации.

### **Тема 19. Деформации по сетке.**

(Форма проведения - практические занятия).

### **Вопросы к теме**

- **1.** Относительная точка искажений.
- **2.** Выбор предустановок деформаций.
- **3.** Настройка параметров.

### **Тема 20. Инструмент "Марионеточная деформация".**

(Форма проведения - практические занятия).

### **Вопросы к теме**

- **1.** Определение сетки искажений.
- **2.** Постановка опорных точек.
- **3.** Перемещение и блокировка точек.

### **Раздел 7. Маски слоя.**

### **Тема 23. Использование масок слоя.**

### (Форма проведения - практические занятия).

### **Вопросы к теме**

- **1.** Связывание пикселей слоя и маски.
- **2.** Зависимость прозрачности от тона маски.
- **3.** Типовое применение.

### **Тема 24. Комбинирование масок.**

(Форма проведения - практические занятия).

### **Вопросы к теме**

- **1.** Совместная работа масок слоя и инструментов выделения.
- **2.** Маски слоя на группах слоев.
- **3.** Маски слоя в качестве каналов.

### **Тема 25. Применение слоя обрезки.**

(Форма проведения - практические занятия).

- **Вопросы к теме**
	- **1.** Порядок слоев.
	- **2.** Количество уровней.
	- **3.** Совместная работа с масками слоя.

### **Раздел 8. Векторные формы.**

### **Тема 26. Использование векторных форм в программе Photoshop.**

(Форма проведения - практические занятия).

### **Вопросы к теме**

- **1.** Типы узлов векторной кривой.
- **2.** Растеризация векторных форм.
- **3.** Настройки и предустановки.

### **Тема 27. Работа с путями.**

(Форма проведения - практические занятия).

### **Вопросы к теме**

**1.** Заливка пути.

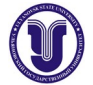

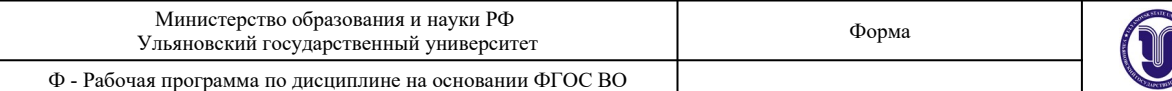

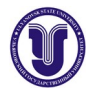

- **2.** Обрисовка пути кистью.
- **3.** Преобразование в маску.

### **Тема 28. Векторная слой-маска.**

(Форма проведения - практические занятия).

### **Вопросы к теме**

- **1.** Методы создания векторных масок слоя.
- **2.** Совместная работа с растровыми масками слоя.
- **3.** Настройки и комбинирование векторных масок.

### **Раздел 9. Эффекты слоя.**

### **Тема 30. Понятие прозрачности в растровой графике.**

(Форма проведения - практические занятия).

### **Вопросы к теме**

- **1.** Прозрачность всего слоя с эффектами.
- **2.** Прозрачность пикселей слоя.
- **3.** Прозрачность эффектов слоя.

### **Тема 31. Настройки эффектов. Работа с градиентами.**

### (Форма проведения - практические занятия).

### **Вопросы к теме**

- **1.** Эффекты наложения цвета, градиента, узора.
- **2.** Эффекты имитации объема.
- **3.** Эффекты имитации тени и свечения.

### **Тема 32. Режимы цветности..**

(Форма проведения - практические занятия).

### **Вопросы к теме**

- **1.** Принципы работы с контрольными точками.
- **2.** Типы градиентов.
- **3.** Угол поворота и масштаб.

### **Тема 33. Настройки изображения**

(Форма проведения - практические занятия).

### **Вопросы к теме**

- **1.** Типовые режимы для электронного изображения.
- **2.** Типовые режимы для печатного изображения.
- **3.** Преобразования режимов.

### **Тема 34. Фильтры и эффекты.**

### (Форма проведения - практические занятия).

### **Вопросы к теме**

- **1.** Коррекция тоновых уровней.
- **2.** Коррекция кривых гаммы.
- **3.** Коррекция цветового тона и насыщенности.

### **Тема 37. Типы корректировок.**

(Форма проведения - практические занятия).

### **Вопросы к теме**

- **1.** Корректирующий слой «Карта градиента».
- **2.** Корректирующий слой «Цветовой баланс».
- **3.** Корректирующий слой «Изогелия».

# **Раздел 11. Корректирующие слои и методы восстановления.**

**Тема 38. Понятие о корректирующих слоях и масках.**

(Форма проведения - практические занятия).

### **Вопросы к теме**

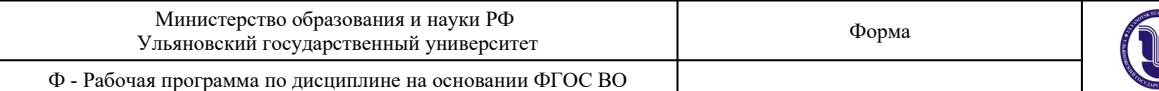

- **1.** Методы создания.
- **2.** Базовые настройки.
- **3.** Примеры использования.
- **4.** Корректирующий слой «Карта градиента».
- **5.** Корректирующий слой «Цветовой баланс».
- **6.** Корректирующий слой «Изогелия».
- **7.** Применение инструментов выделения для создания маски слоя.
- **8.** Применение и настройка корректирующих слоев.
- **9.** Прозрачность и режимы наложения для корректирующих слоев.

### **Тема 39.** В**осстановление изображения.**

(Форма проведения - практические занятия).

### **Вопросы к теме**

- **1.** Инструменты группы «Штамп».
- **2.** Инструменты группы «Лечащая кисть».
- **3.** Инструменты группы «Заплатка».
- **4.** Использование фильтров группы «Шум».
- **5.** Использование инструментов группы «Резкость/размытие».
- **6.** Использование корректировок изображения.
- **7.** Прямая тонировка кистями.
- **8.** Инструменты группы «Осветлитель/затемнитель».
- **9.** Применение корректирующих слоев.
- **10.** Особенности формата JPEG.
- **11.** Особенности формата PNG.
- **12.** Особенности формата TIFF.

### **7. ЛАБОРАТОРНЫЕ РАБОТЫ (ЛАБОРАТОРНЫЙ ПРАКТИКУМ)**

Не предусмотрено.

### **8. ТЕМАТИКА КУРСОВЫХ, КОНТРОЛЬНЫХ РАБОТ, РЕФЕРАТОВ**

Не предусмотрено.

### **9. САМОСТОЯТЕЛЬНАЯ РАБОТА ОБУЧАЮЩИХСЯ**

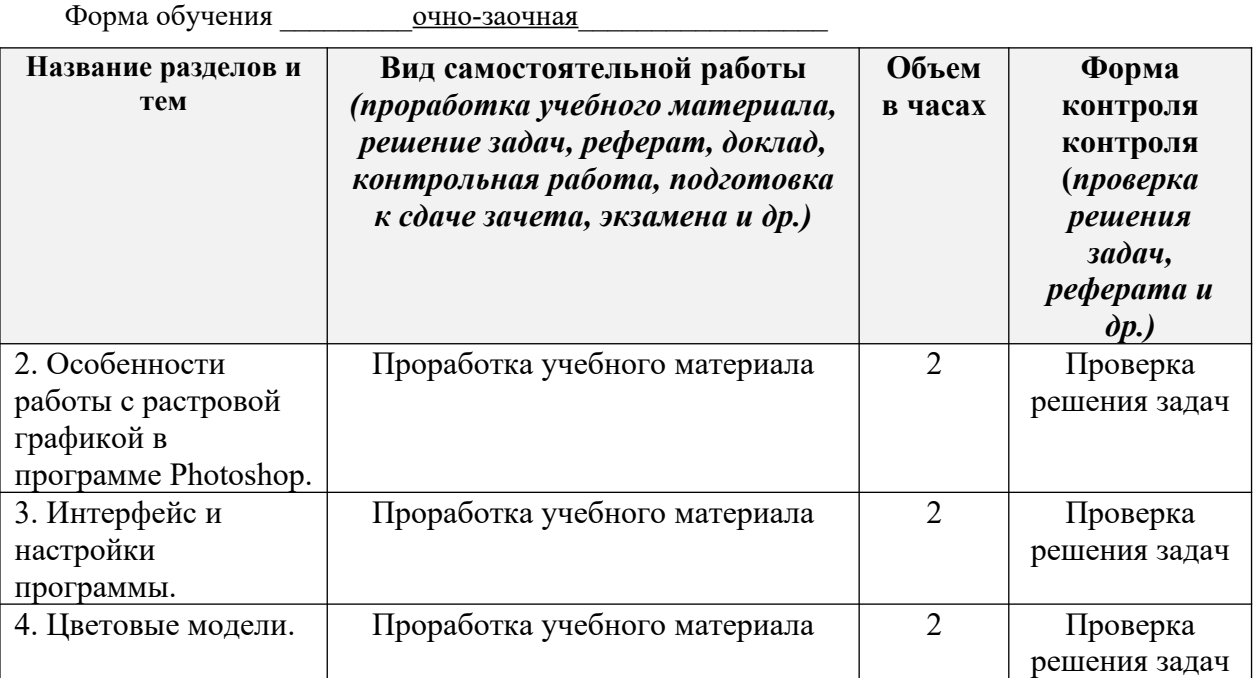

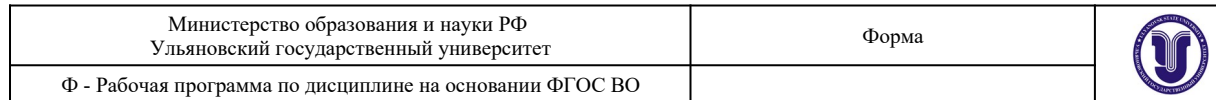

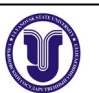

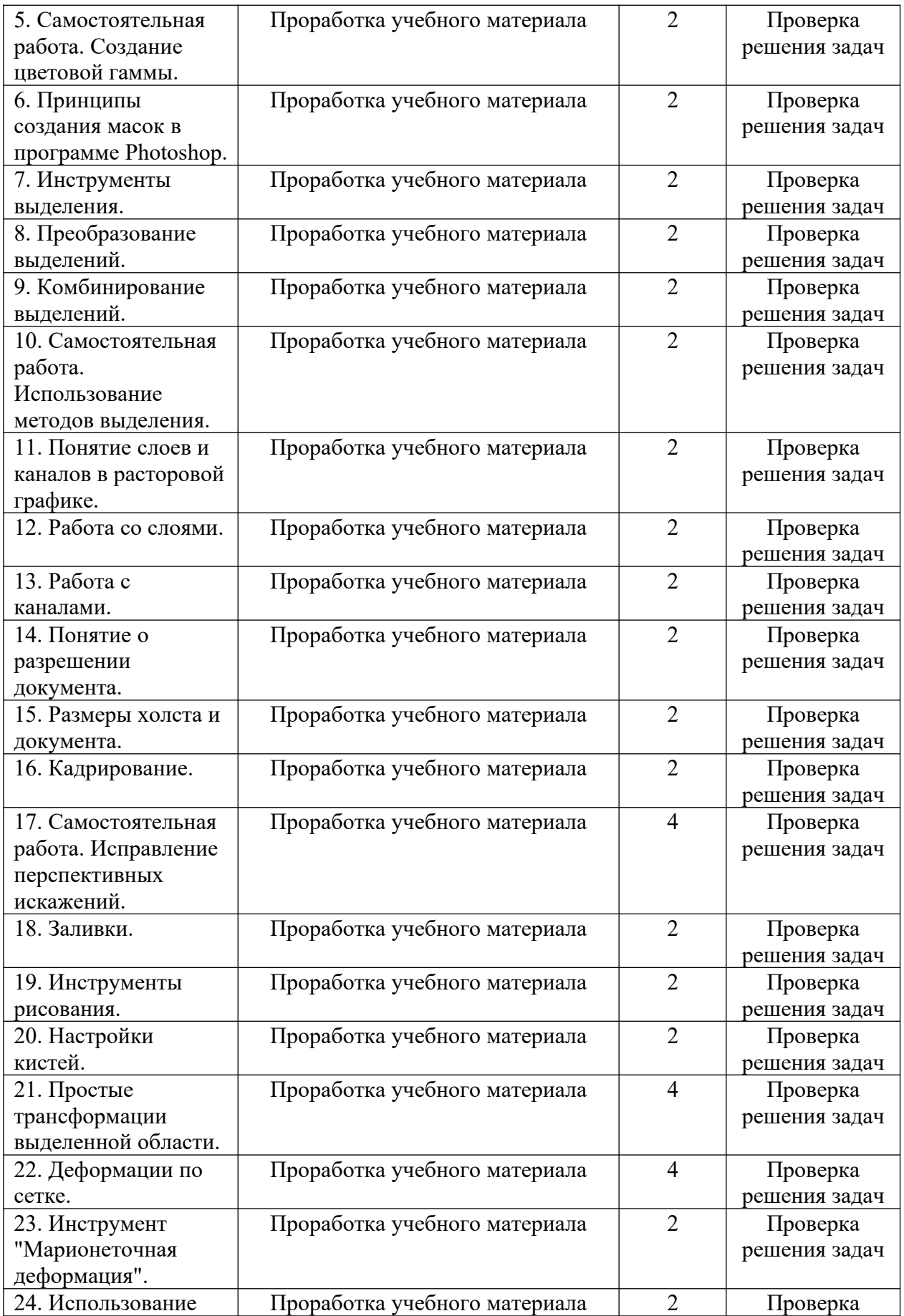

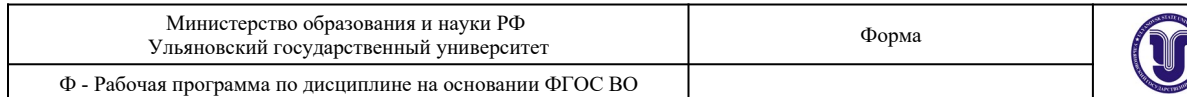

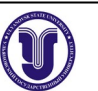

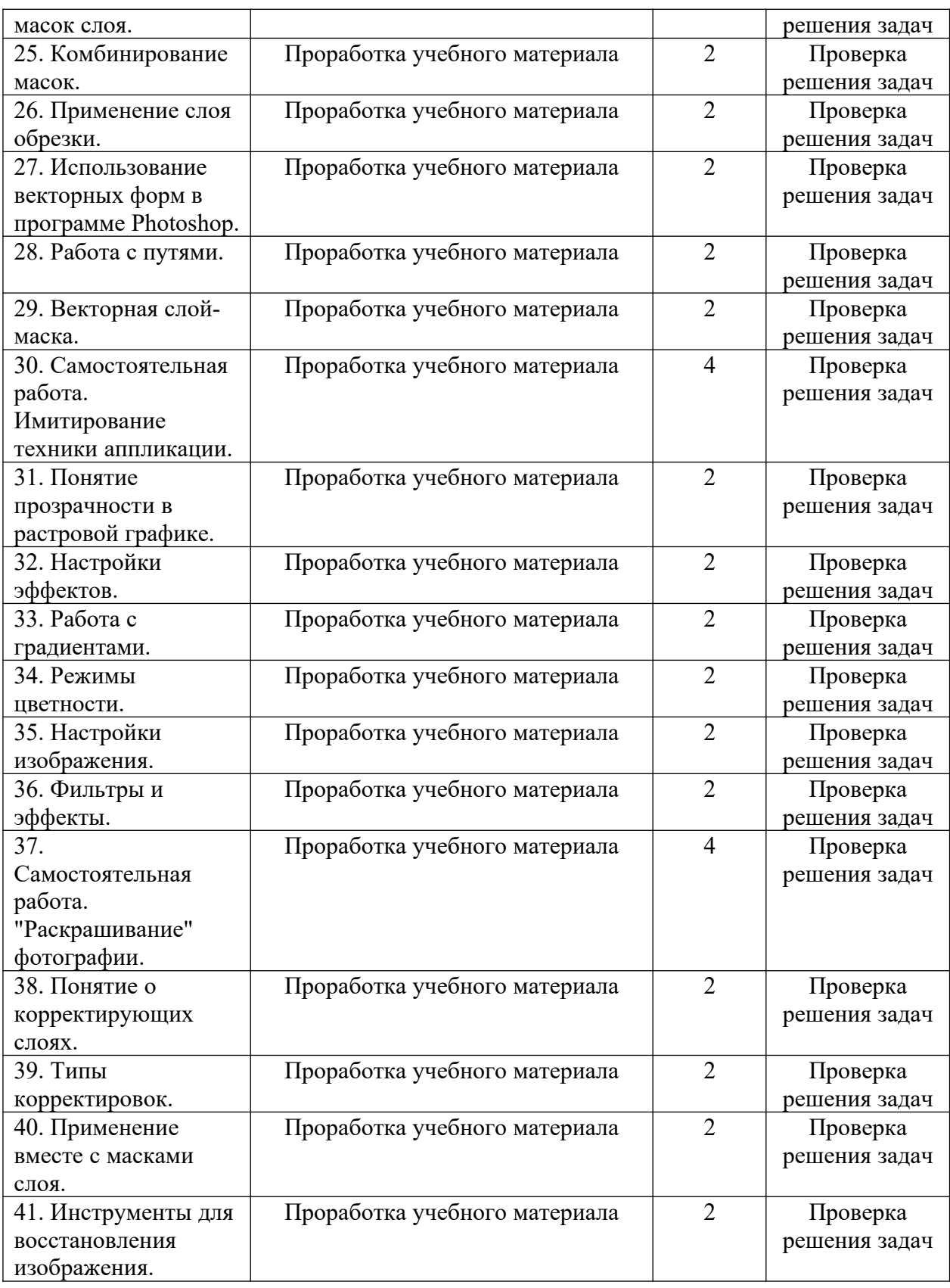

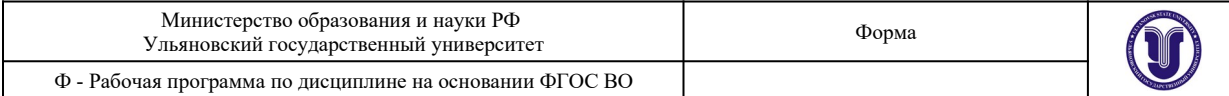

### **10. УЧЕБНО-МЕТОДИЧЕСКОЕ И ИНФОРМАЦИОННОЕ ОБЕСПЕЧЕНИЕ ДИСЦИПЛИНЫ**

### Список рекомендуемой литературы

### **основная**

1. Жданов, Н. В. Архитектурно-дизайнерское проектирование: виртографика : учебное пособие для вузов / Н. В. Жданов, А. В. Скворцов. — Москва : Издательство Юрайт, 2022. — 78 с. — (Высшее образование). — ISBN 978-5-534-13363-9. — Текст : электронный // Образовательная платформа Юрайт [сайт]. — URL: https://urait.ru/bcode/497423.

2. Цифровые технологии в дизайне. История, теория, практика : учебник и практикум для вузов / А. Н. Лаврентьев [и др.] ; под редакцией А. Н. Лаврентьева. — 2-е изд., испр. и доп. — Москва : Издательство Юрайт, 2022. — 208 с. — (Высшее образование). — ISBN 978-5-534-07962-3. — Текст : электронный // Образовательная платформа Юрайт [сайт]. — URL: https://urait.ru/bcode/493320.

### **дополнительная**

1. Боресков, А. В. Основы компьютерной графики : учебник и практикум для вузов / А. В. Боресков, Е. В. Шикин. — Москва : Издательство Юрайт, 2020. — 219 с. — (Высшее образование). — ISBN 978-5-534-13196-3. — Текст : электронный // ЭБС Юрайт [сайт]. — URL: https://urait.ru/bcode/449497

2. Шемшуренко, Е. Г. Программные пакеты в коммуникативном дизайне : учебное пособие / Е. Г. Шемшуренко. — Санкт-Петербург : Санкт-Петербургский государственный университет промышленных технологий и дизайна, 2018. — 76 c. — ISBN 978-5-7937- 1566-9. — Текст : электронный // Электронно-библиотечная система IPR BOOKS : [сайт]. — URL: http://www.iprbookshop.ru/102952.html

3. Вечтомов, Е. М. Компьютерная геометрия: геометрические основы компьютерной графики : учебное пособие для вузов / Е. М. Вечтомов, Е. Н. Лубягина. — 2-е изд. — Москва : Издательство Юрайт, 2020. — 157 с. — (Высшее образование). — ISBN 978-5- 534-09268-4. — Текст : электронный // ЭБС Юрайт [сайт]. — URL: https://urait.ru/bcode/ 427523

4. Колошкина, И. Е. Компьютерная графика : учебник и практикум для вузов / И. Е. Колошкина, В. А. Селезнев, С. А. Дмитроченко. — 3-е изд., испр. и доп. — Москва : Издательство Юрайт, 2022. — 233 с. — (Высшее образование). — ISBN 978-5-534-12341-8. — Текст : электронный // Образовательная платформа Юрайт [сайт]. — URL: https:// urait.ru/bcode/490997.

### **учебно-методическая**

1. Желонин А. В. Методические указания для подготовки к практическим занятиям и организации самостоятельной работы студентов по дисциплине «Компьютерное обеспечение проектирования» по направлению подготовки 54.03.01 «Дизайн» профиль «Дизайн интеерьера» всех форм обучения / А. В. Желонин; УлГУ, Фак. культуры и искусства. - Ульяновск : УлГУ, 2019. - Загл. с экрана; Неопубликованный ресурс. - Электрон. текстовые дан. (1 файл : 284 КБ). - Текст : электронный. - URL : http://lib.ulsu.ru/MegaPro/ Download/MObject/8980

lu Suis meralb Webecom U.H. Recurry, 29.04. 2022 линка научной библиотеки **HOTWHOCHL COTTY** 

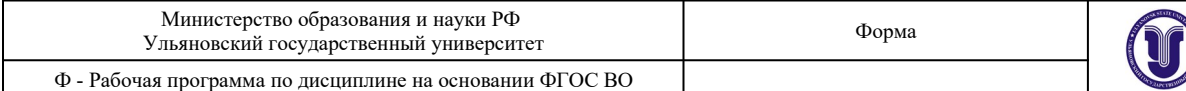

### **б) Программное обеспечение**

Adobe Photoshop CS5

Adobe Photoshop CS5 Help System – система помощи и поддержки продукта Photoshop.

Adobe Community – форум и сообщество пользователей по использованию продукта Photoshop

### **в) Профессиональные базы данных, информационно-справочные системы 1. Электронно-библиотечные системы:**

1.1. Цифровой образовательный ресурс IPRsmart : электронно-библиотечная система : сайт / ООО Компания «Ай Пи Ар Медиа». - Саратов, [2022]. – URL: http:// www.iprbookshop.ru. – Режим доступа: для зарегистрир. пользователей. - Текст : электронный.

1.2. Образовательная платформа ЮРАЙТ : образовательный ресурс, электронная библиотека : сайт / ООО Электронное издательство ЮРАЙТ. – Москва, [2022]. - URL: https://urait.ru. – Режим доступа: для зарегистрир. пользователей. - Текст : электронный.

1.3. База данных «Электронная библиотека технического ВУЗа (ЭБС «Консультант студента») : электронно-библиотечная система : сайт / ООО Политехресурс. – Москва, [2022]. – URL: https://www.studentlibrary.ru/cgi-bin/mb4x. – Режим доступа: для зарегистрир. пользователей. – Текст : электронный.

1.4. Консультант врача. Электронная медицинская библиотека : база данных : сайт / ООО Высшая школа организации и управления здравоохранением-Комплексный медицинский консалтинг. – Москва,  $[2022]$ . – URL: https://www.rosmedlib.ru. – Режим доступа: для зарегистрир. пользователей. – Текст : электронный.

1.5. Большая медицинская библиотека : электронно-библиотечная система : сайт / ООО Букап. – Томск, [2022]. – URL: https://www.books-up.ru/ru/library/ . – Режим доступа: для зарегистрир. пользователей. – Текст : электронный.

1.6. ЭБС Лань : электронно-библиотечная система : сайт / ООО ЭБС Лань. – Санкт-Петербург, [2022]. – URL: https://e.lanbook.com. – Режим доступа: для зарегистрир. пользователей. – Текст : электронный.

1.7. ЭБС **Znanium.com :** электронно-библиотечная система : сайт / ООО Знаниум. - Москва, [2022]. - URL: http://znanium.com . – Режим доступа : для зарегистрир. пользователей. - Текст : электронный.

1.8. Clinical Collection : научно-информационная база данных EBSCO // EBSCOhost : [портал]. – URL: http://web.b.ebscohost.com/ehost/search/advanced?  $vid = 1 & sid = 9f57a3e1-1191-414b-8763-297828f9f7e1%40s \ne 0$  . – Режим доступа : для авториз. пользователей. – Текст : электронный.

1.9. База данных «Русский как иностранный» : электронно-образовательный ресурс для иностранных студентов : сайт / ООО Компания «Ай Пи Ар Медиа». – Саратов, [2022]. – URL: https://ros-edu.ru. – Режим доступа: для зарегистрир. пользователей. – Текст : электронный.

**2. КонсультантПлюс** [Электронный ресурс]: справочная правовая система. /ООО «Консультант Плюс» - Электрон. дан. - Москва : КонсультантПлюс, [2022].

### **3. Базы данных периодических изданий:**

3.1. База данных периодических изданий EastView : электронные журналы / ООО ИВИС. - Москва, [2022]. – URL: https://dlib.eastview.com/browse/udb/12. – Режим доступа : для авториз. пользователей. – Текст : электронный.

3.2. eLIBRARY.RU: научная электронная библиотека : сайт / ООО Научная Электронная Библиотека. – Москва, [2022]. – URL: http://elibrary.ru. – Режим доступа : для авториз. пользователей. – Текст : электронный

3.3. Электронная библиотека «Издательского дома «Гребенников» (Grebinnikon) :

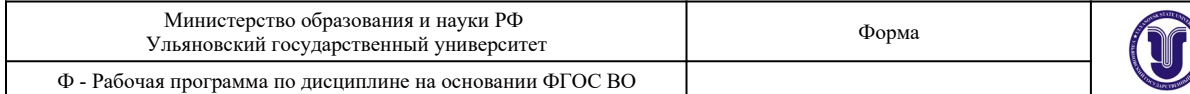

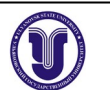

электронная библиотека / ООО ИД Гребенников. – Москва, [2022]. – URL: https:// id2.action-media.ru/Personal/Products. – Режим доступа : для авториз. пользователей. – Текст : электронный.

**4. Федеральная государственная информационная система «Национальная электронная библиотека»** : электронная библиотека : сайт / ФГБУ РГБ. – Москва, [2022]. – URL: https://нэб.рф. – Режим доступа : для пользователей научной библиотеки. – Текст : электронный.

**5. SMART Imagebase** : научно-информационная база данных EBSCO // EBSCOhost [портал]. – URL: https://ebsco.smartimagebase.com/?TOKEN=EBSCO-1 a 2ff 8 c 55 aa 76 d 8 2290 47223 a 7 d 6 d c 9 c & custid = s 6895741. – Режим доступа : для авториз. пользователей. – Изображение : электронные.

### **6. Федеральные информационно-образовательные порталы:**

6.1. Единое окно доступа к образовательным ресурсам : федеральный портал . – URL: http://window.edu.ru/ . – Текст : электронный.

6.2. Российское образование : федеральный портал / учредитель ФГАУ «ФИЦТО». – URL: http://www.edu.ru. – Текст : электронный.

### **7. Образовательные ресурсы УлГУ:**

7.1. Электронная библиотечная система УлГУ : модуль «Электронная библиотека» АБИС Мега-ПРО / ООО «Дата Экспресс». – URL: http://lib.ulsu.ru/MegaPro/Web. – Режим доступа : для пользователей научной библиотеки. – Текст : электронный.

Согласовано:

2011. Man. JUTT 1 KNOUWORE DR

### **11. МАТЕРИАЛЬНО-ТЕХНИЧЕСКОЕ ОБЕСПЕЧЕНИЕ ДИСЦИПЛИНЫ**

Для проведения занятий предоставляются компьютерные аудитории УлГУ, а также необходимые программы для изучения дисциплины. В аудитории находятся 12 компьютеров с полным программным обеспечением. Все занятия по дисциплине проводятся на программном продукте Adobe Photoshop CC 2022.

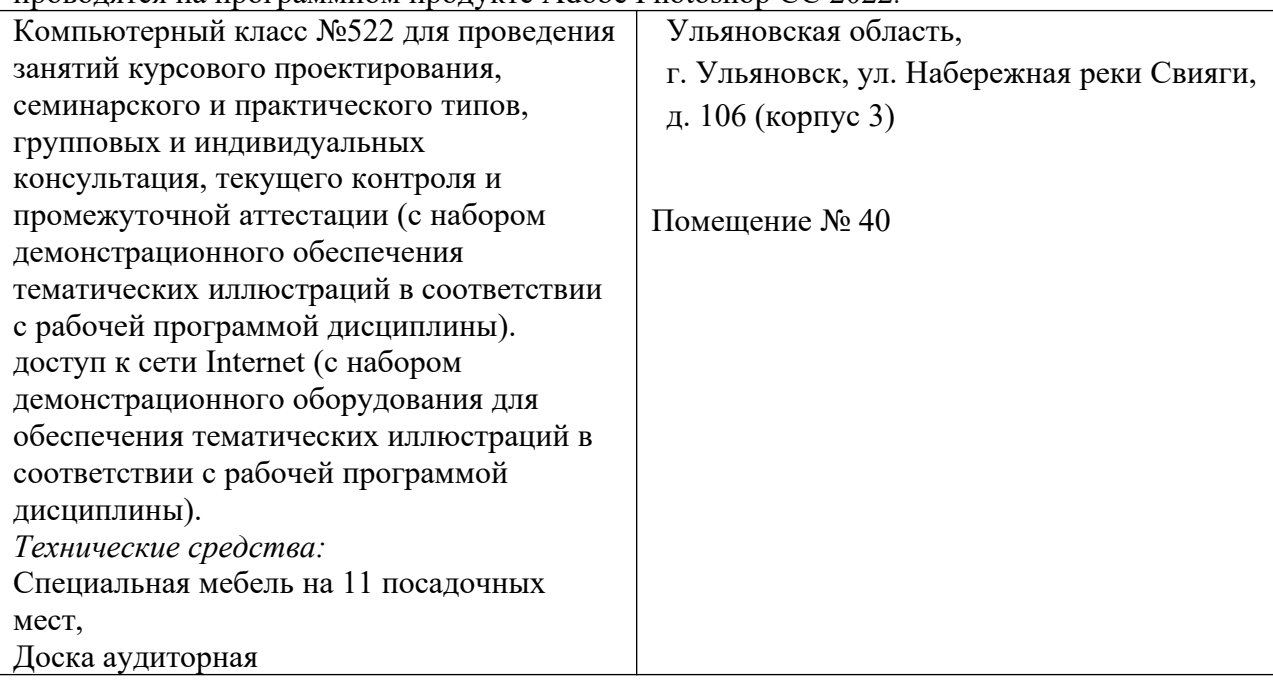

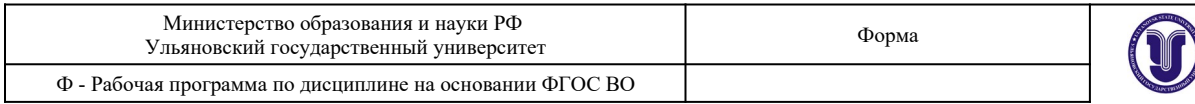

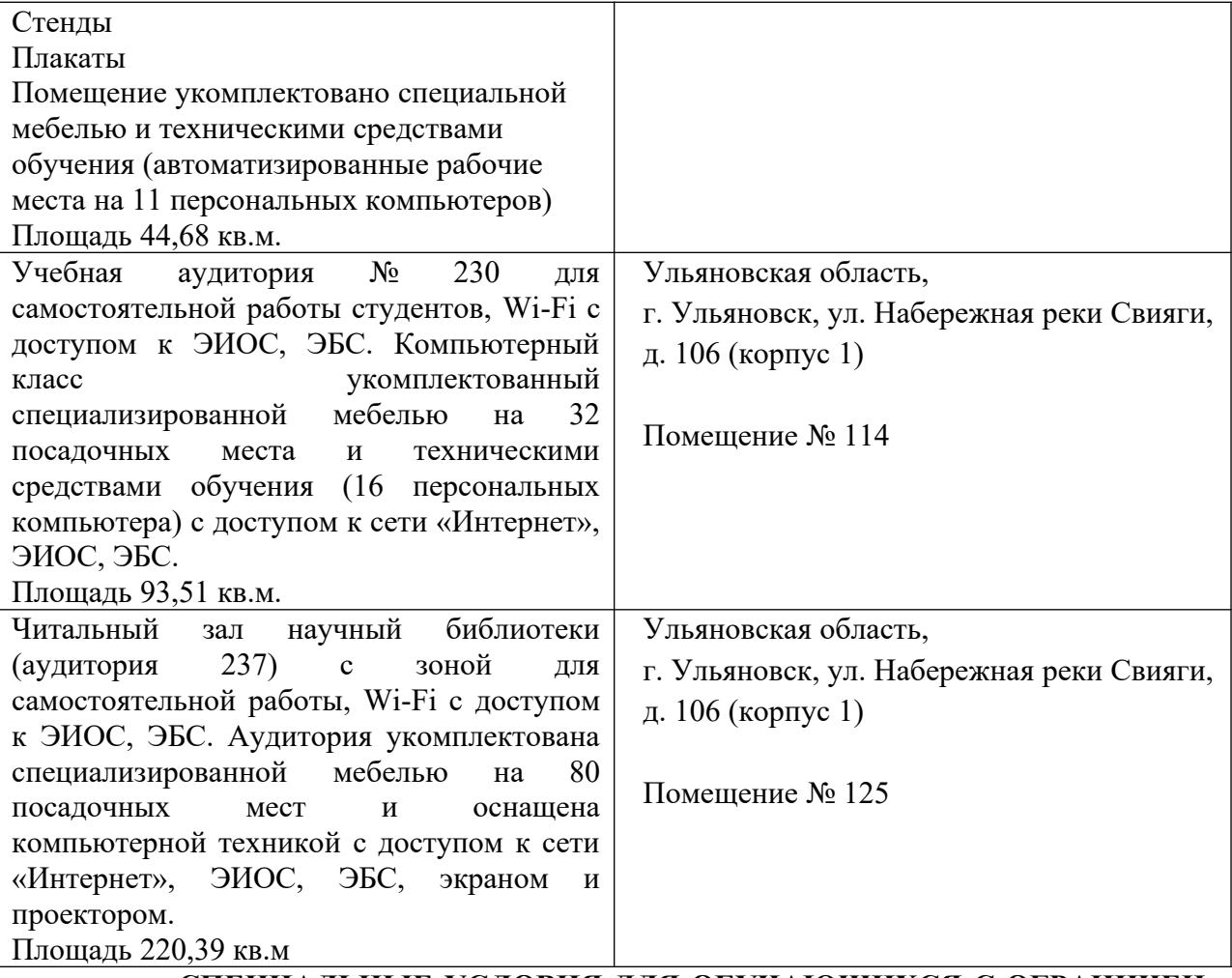

### **12. СПЕЦИАЛЬНЫЕ УСЛОВИЯ ДЛЯ ОБУЧАЮЩИХСЯ С ОГРАНИЧЕН-НЫМИ ВОЗМОЖНОСТЯМИ ЗДОРОВЬЯ**

В случае необходимости, обучающимся из числа лиц с ограниченными возможностями здоровья (по заявлению обучающегося) могут предлагаться одни из следующих вариантов восприятия информации с учетом их индивидуальных психофизических особенностей:

 для лиц с нарушениями зрения: в печатной форме увеличенным шрифтом; в форме электронного документа; в форме аудиофайла (перевод учебных материалов в аудиоформат); в печатной форме на языке Брайля; индивидуальные консультации с привлечением тифлосурдопереводчика; индивидуальные задания и консультации;

 для лиц с нарушениями слуха: в печатной форме; в форме электронного документа; видеоматериалы с субтитрами; индивидуальные консультации с привлечением сурдопереводчика; индивидуальные задания и консультации;

 для лиц с нарушениями опорно-двигательного аппарата: в печатной форме; в форме электронного документа; в форме аудиофайла; индивидуальные задания и консультации.

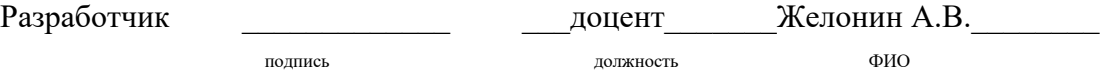